https://www.100test.com/kao\_ti2020/475/2021\_2022\_\_E6\_B2\_B3\_ E5\_8C\_97\_E7\_9F\_B3\_E5\_c67\_475236.htm

 $15$ 

 $\sim$  1

6 11 13 12 11 13

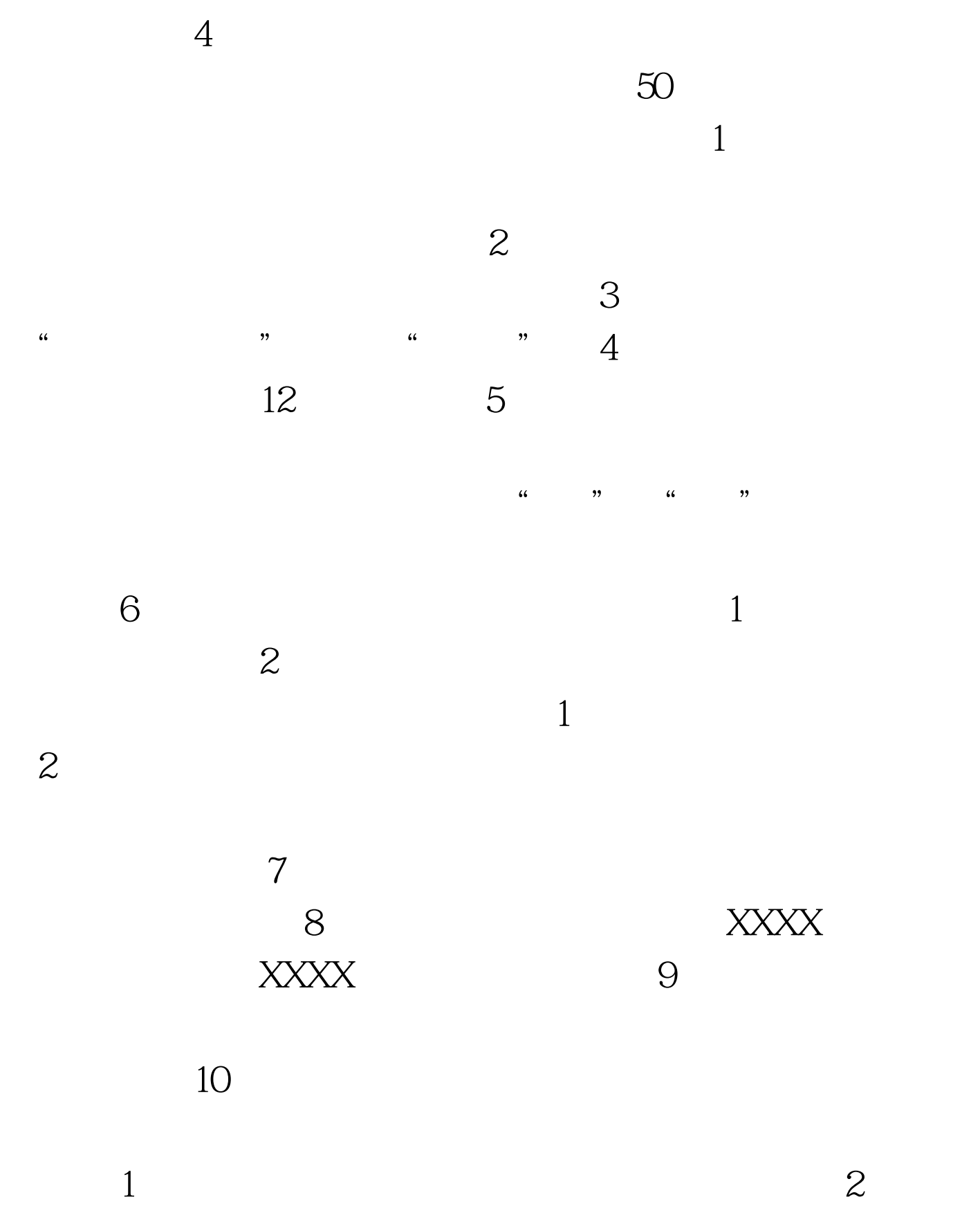

 $\sim$  3

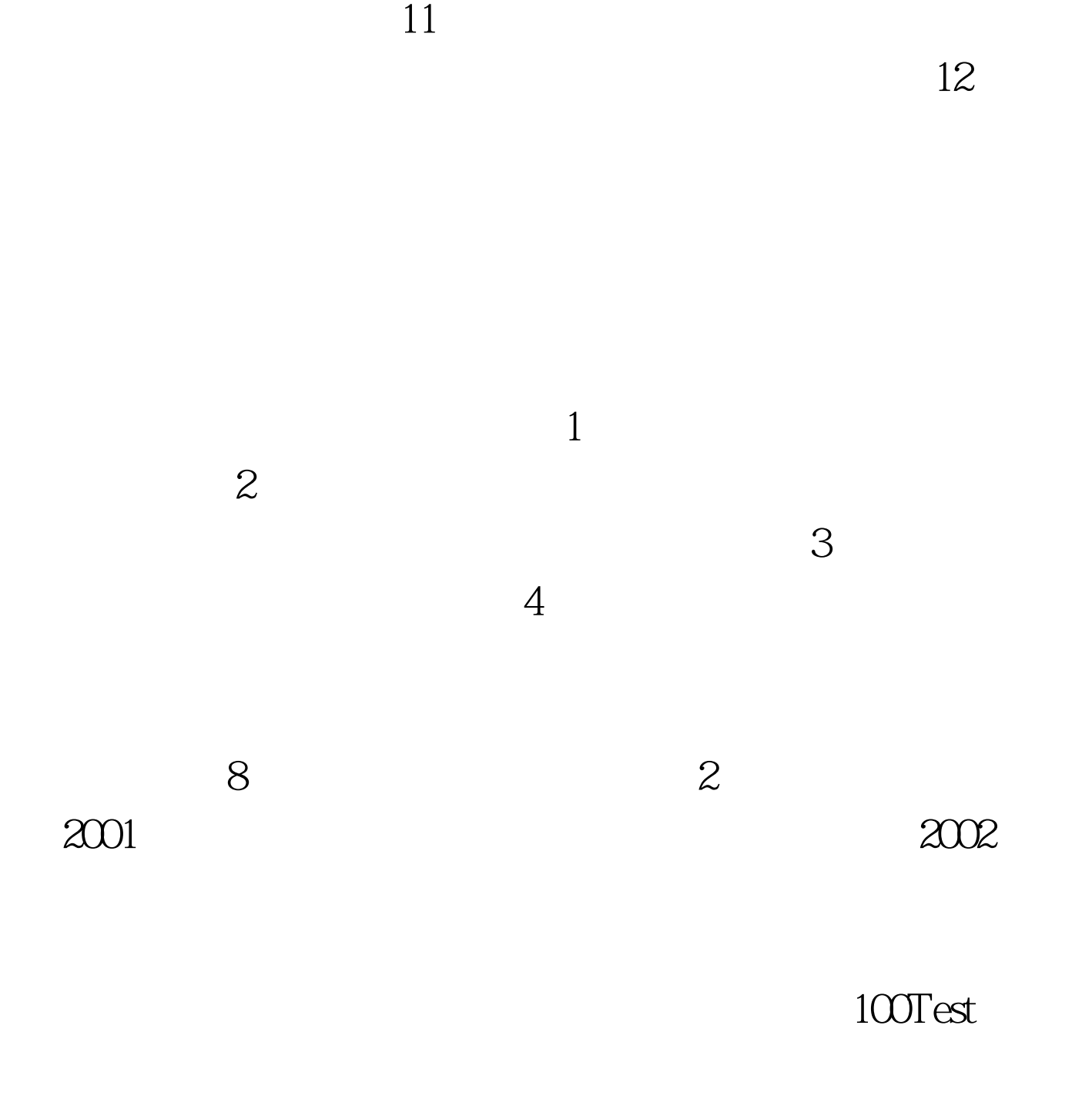

www.100test.com